## СПб ГБПОУ Техникум «Автосервис» (МЦПК)» Объединение ОДОД «WEB-дизайн», преподаватель Горев В.А.

Занятие 6. Статические и динамические сайты. Просмотр примеров (2 часа)

Статические сайты состоят из страниц, на которые посетитель не может повлиять. Это означает, что сайт имеет не только один и тот же внешний вид, но и одно и то же наполнение для всех посетителей и посетители никак не могут чтолибо изменить на этом сайте. Изменения на страницах статического сайта вносит только разработчик сайта, а не пользователи. При запросе такого сайта в браузере сервер сразу предоставляет готовый HTML-документ в исходном виде, в котором он и был создан. Кроме HTML, в коде таких страниц используется разве что CSS и JavaScript, что обеспечивает их легкость и быструю загрузку.

Чаще всего статические сайты содержать относительно небольшое количество страниц (до 50-100 страниц максимум) с контентом, который не нужно регулярно обновлять. К статическим сайтам относят: сайты-визитки, каталоги продукции, справочники технической документации. С помощью сторонних инструментов существует возможность добавить на такие страницы отдельные динамические элементы (комментарии, личный кабинет для пользователей, поиск).

Схема функционирования статических сайтов:

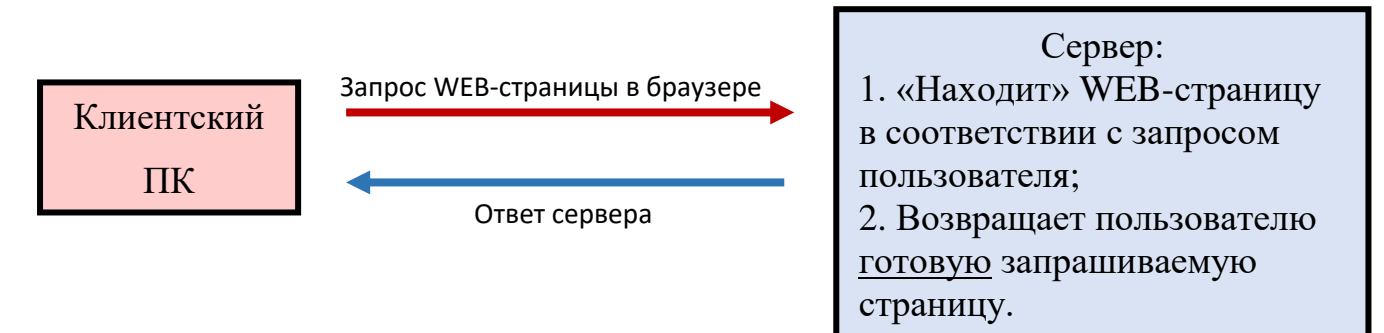

Запрос WEB-страницы в данном случае – это указание браузеру перейти по желаемому адресу (указывается в адресной строке), либо переход по ссылке (например, при помощи навигационного меню какого-либо уже открытого в браузере сайта, либо по ссылке из поскового запроса).

Динамические сайты, в свою очередь, имеют возможность предоставлять пользователю в определённых пределах видоизменять контент страниц. Такие страницы не размещены на сервере в готовом виде, а собираются заново по каждому новому запросу пользователя. Сервер в соответствии с запросом формирует при помощи специальных языков серверного программирования и баз данных WEB-страницу, которая возвращается пользователю и отображается в браузере. В качестве языков серверного программирования для формирования WEB-страниц на серверной стороне используются языки программирования, такие как: Java, PHP, ASPNet, Python, Perl и другие. В качестве баз данных используется, например, MySQL.

## СПб ГБПОУ Техникум «Автосервис» (МШПК)» Объединение ОДОД «WEB-дизайн», преподаватель Горев В.А.

Самым ярким примером динамических сайтов являются страницы форумов. До того, как пользователь напишет в форуме своё сообщение - его как бы не существует. Но после написания и отправки его на сервер, пользователю возвращается уже видоизменённая WEB-страница, на которой он видит своё сообщение. И это сообщение среди сообщений других пользователей будет отображаться пока существует сайт форума (сообщение записывается в базу данных). Также к динамическим сайтам относят системы управления контентом (CMS), интернет-магазины, почтовые службы и посковые системы, чаты, сайты с отзывами и другие WEB-ресурсы с возможностью размещения контента посетителями.

Схема функционирования динамических сайтов:

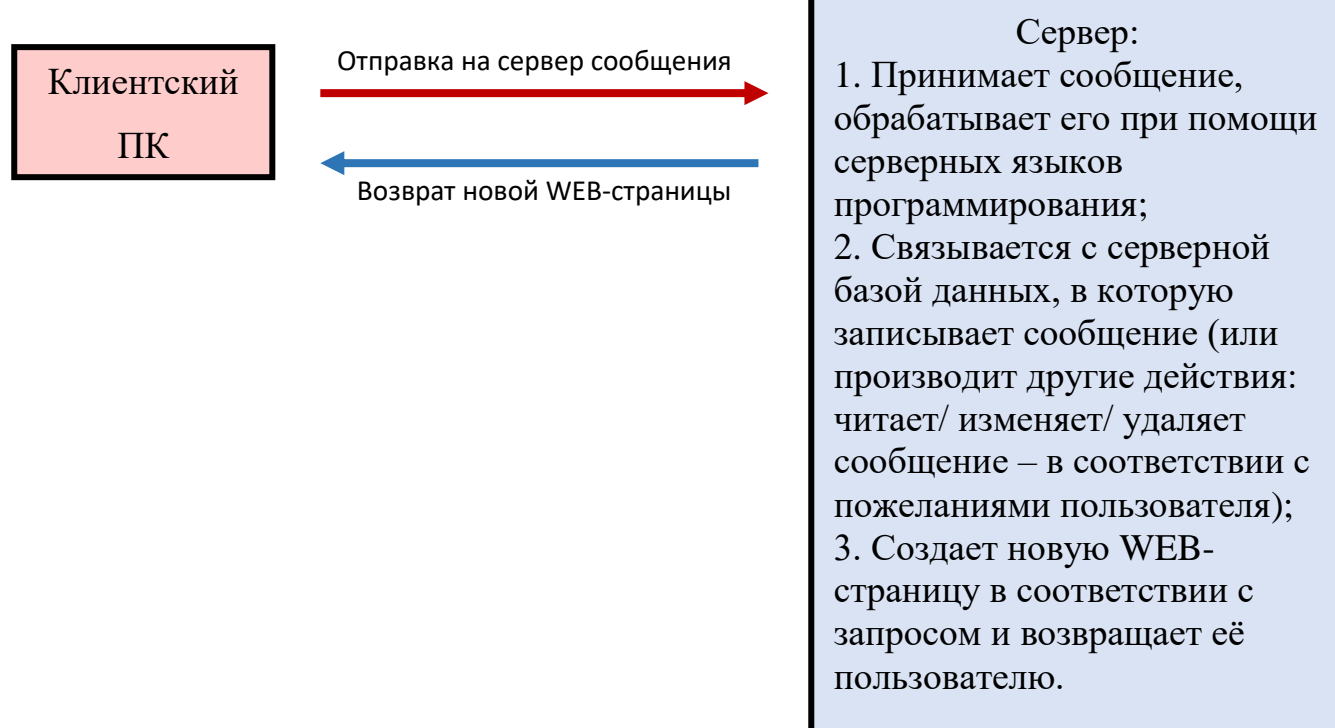

Как правило, почти все динамические сайты содержат на своих страницах элементы форм и поля, в которые пользователь может вносить данные (например, поля для ввода login и password).

С точки зрения файловой структуры, WEB-сайт - это файлы с расширением .html. При этом каждый такой файл - это самостоятельная WEB-страница. Взаимосвязь между страницами сайта осуществляется при помощи навигационного (ссылочного) меню, внедрённого в каждую WEB-стрианицу при помощи HTML-кода. Сайт помимо HTML-файлов может содержать папки (например, папки с изображениями, папки с видеороликами, папки со звуковыми файлами, папки с файлами каскадных таблиц стилей CSS, папки с файлами скриптов JavaScript и т.п.), а также некоторые другие файлы. Эти файлы и папки физически располагаются на удаленном WEB-сервере.

## СПб ГБПОУ Техникум «Автосервис» (МЦПК)» Объединение ОДОД «WEB-дизайн», преподаватель Горев В.А.

## Практическое задание:

- 1. Включите ПК;
- 2. После загрузки ОС откройте любой браузер;
- 3. Ознакомьтесь с сайтом Техникума «Автоскрвис» и его возможностями (это статический сайт с достаточно большим количсетвом страниц);
- 4. Ознакомьтесь с функционированием любого (по желанию) Интернетмагазина (это динамический сайт).